Министерство сельского хозяйства Российской Федерации Департамент научно-технологической политики и образования

## **Новочеркасский инженерно-мелиоративный институт им. А.К. Кортунова филиал ФГБОУ ВО Донской ГАУ**

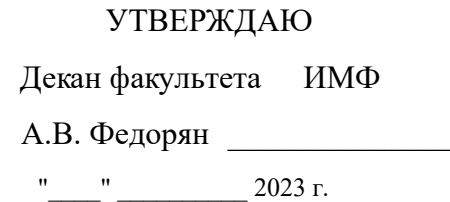

# **РАБОЧАЯ ПРОГРАММА**

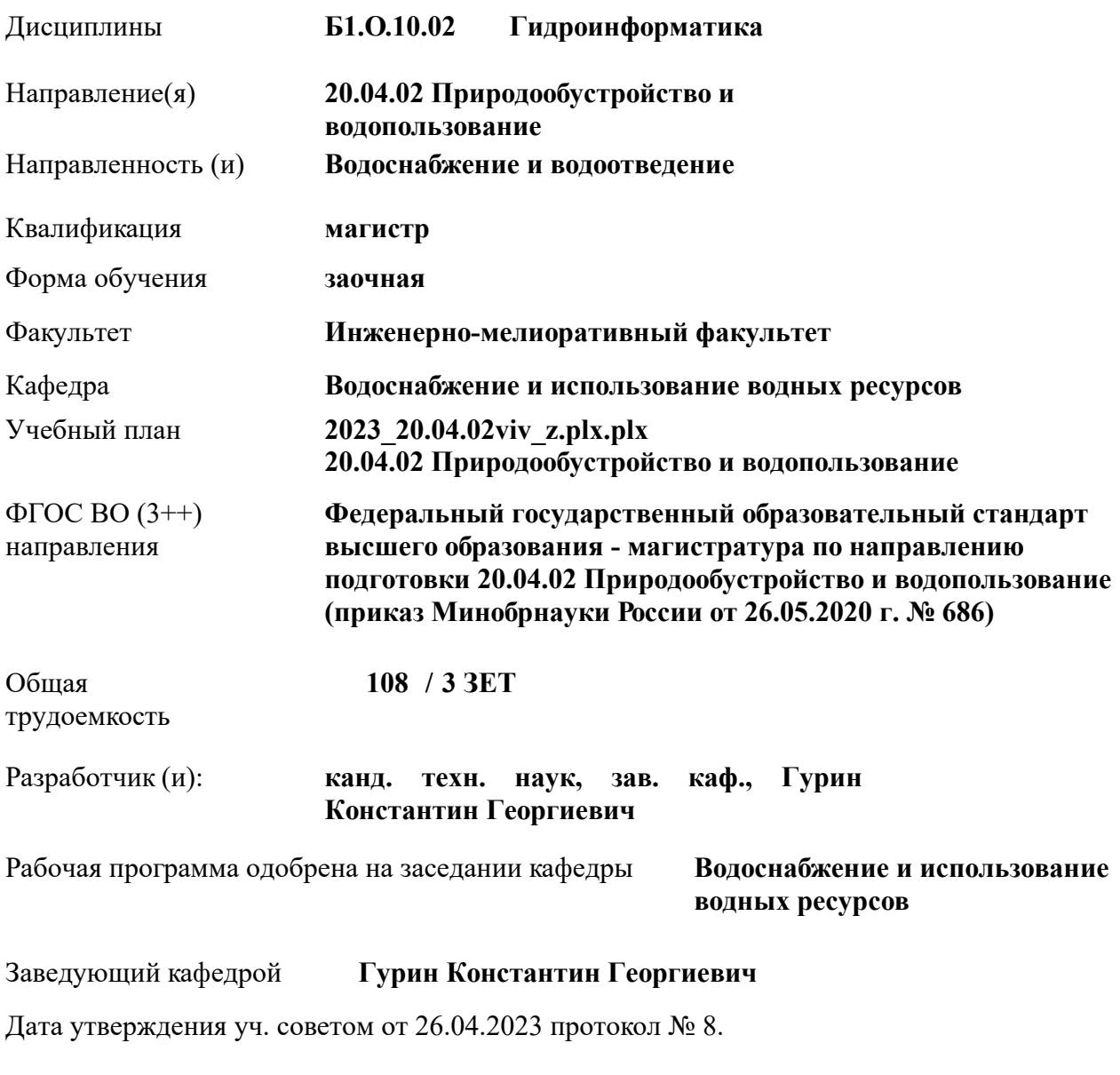

Сертификат: 03F24D8300D7AE5FBC4DEAFDF2821DE436 Владелец: Мельник Татьяна Владимировна Действителен: с 19.07.2022 до 19.10.2023

### **1. ОБЪЕМ ДИСЦИПЛИНЫ В ЗАЧЕТНЫХ ЕДИНИЦАХ С УКАЗАНИЕМ КОЛИЧЕСТВА АКАДЕМИЧЕСКИХ ЧАСОВ, ВЫДЕЛЕННЫХ НА КОНТАКТНУЮ РАБОТУ ОБУЧАЮЩИХСЯ С ПРЕПОДАВАТЕЛЕМ И НА САМОСТОЯТЕЛЬНУЮ РАБОТУ**

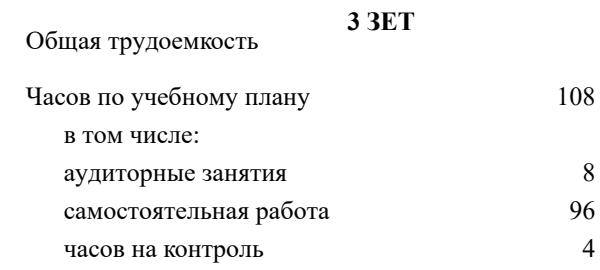

### **Распределение часов дисциплины по курсам**

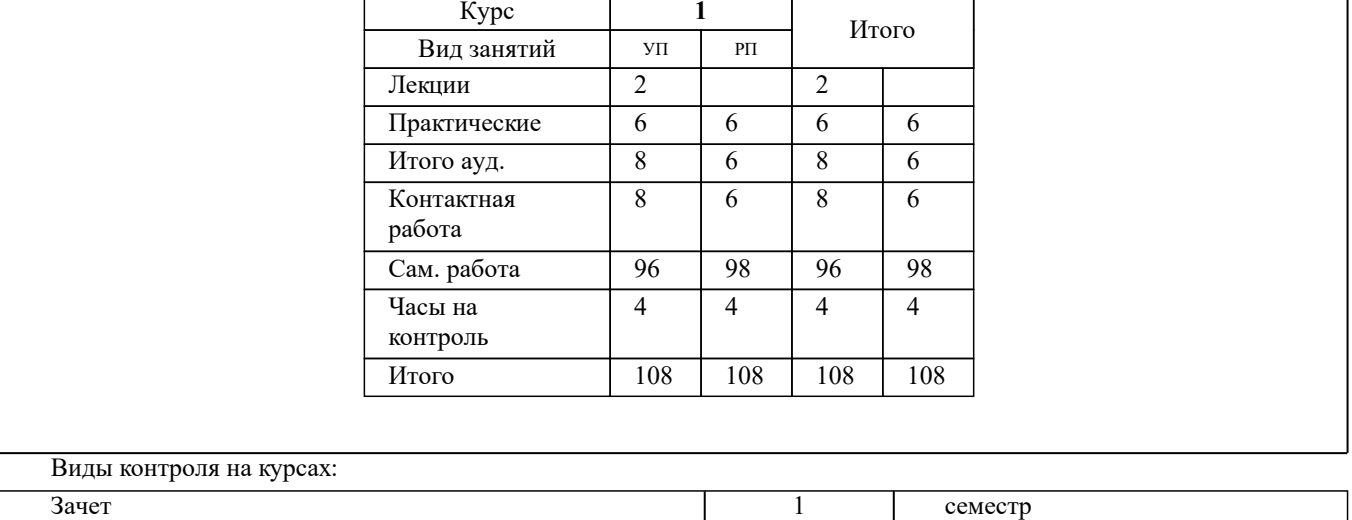

### **2. ЦЕЛИ ОСВОЕНИЯ ДИСЦИПЛИНЫ (МОДУЛЯ)**

2.1 Целью является освоение дисциплины. Формирование (усвоение) всех компетенций, предусмотренных рабочим учебным планом по гидроинформатике в области природообустройства и водопользования.

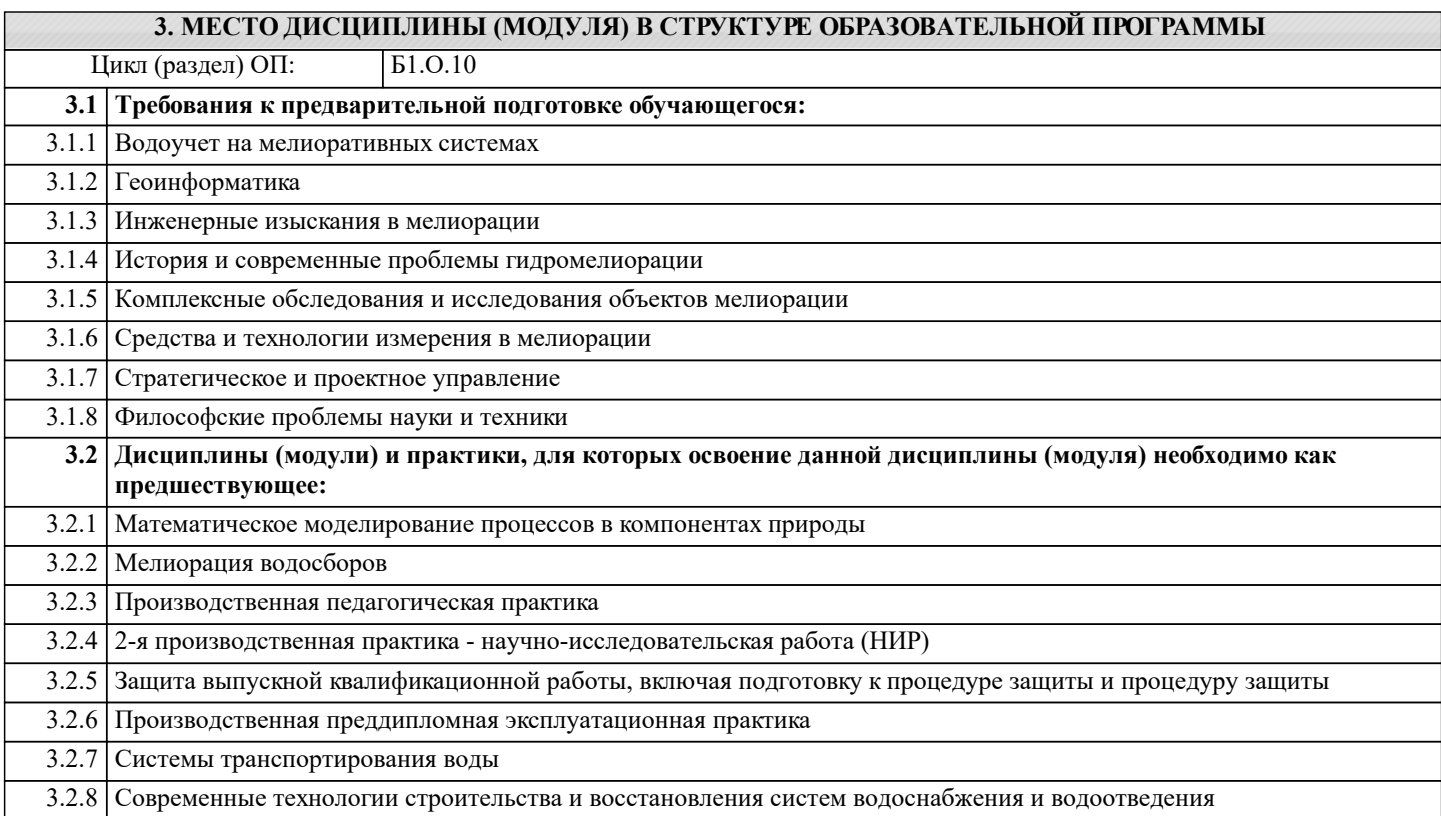

### **4. КОМПЕТЕНЦИИ ОБУЧАЮЩЕГОСЯ, ФОРМИРУЕМЫЕ В РЕЗУЛЬТАТЕ ОСВОЕНИЯ ДИСЦИПЛИНЫ (МОДУЛЯ)**

**ОПК-2 : Способен анализировать, оптимизировать и применять современные информационные технологии при решении научных и практических задач в области природообустройства и водопользования;**

ОПК-2.1 : Знает современные информационные технологии, анализа и оптимизации при решении научных и практических задач

ОПК-2.2 : Умеет применять в практической деятельности знание методов современных информационных технологий, анализа и оптимизации при решении научных и практических задач в области природообустройства и водопользования

ОПК-2.3 : Владеет навыками применения современных информационных технологий при решении научных и практических задач в области природообустройства и водопользования

**ПК-3 : Способен выполнять компоновочные решения сооружений очистки сточных вод, выполнять расчеты и вы бор оборудования и арматуры**

ПК-3.5 : Умеет использовать современные информационно-коммуникационные технологии, в том числе специализированное программное обеспечение, для решения задач проектирования

**ПК-4 : Способен разрабатывать технологические и конструктивные решения сооружений водоподготовки и водозаборных сооружений**

ПК-4.1 : Знает правила применения программных средств для разработки конструктивной схемы и основных технологических решений сооружений водоподготовки и водозаборных сооружений

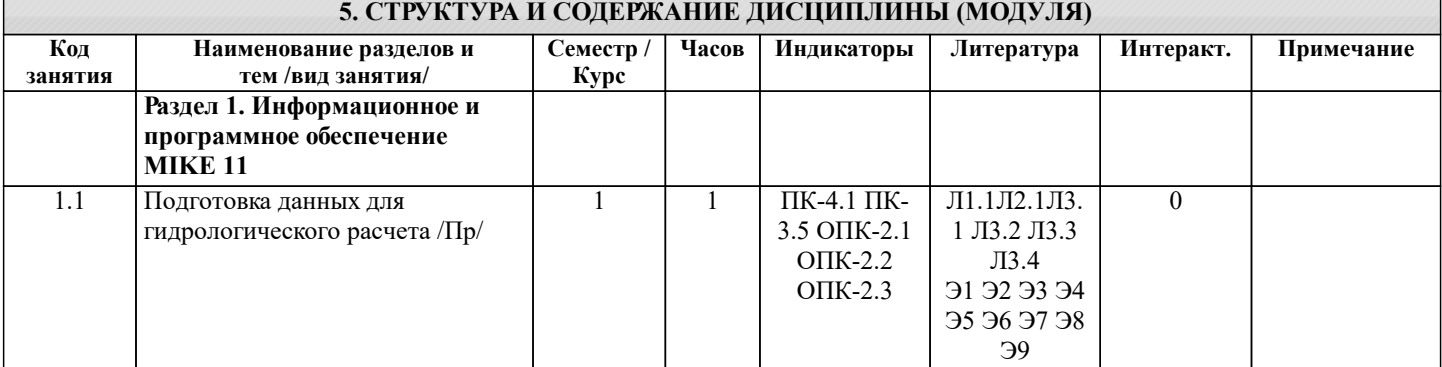

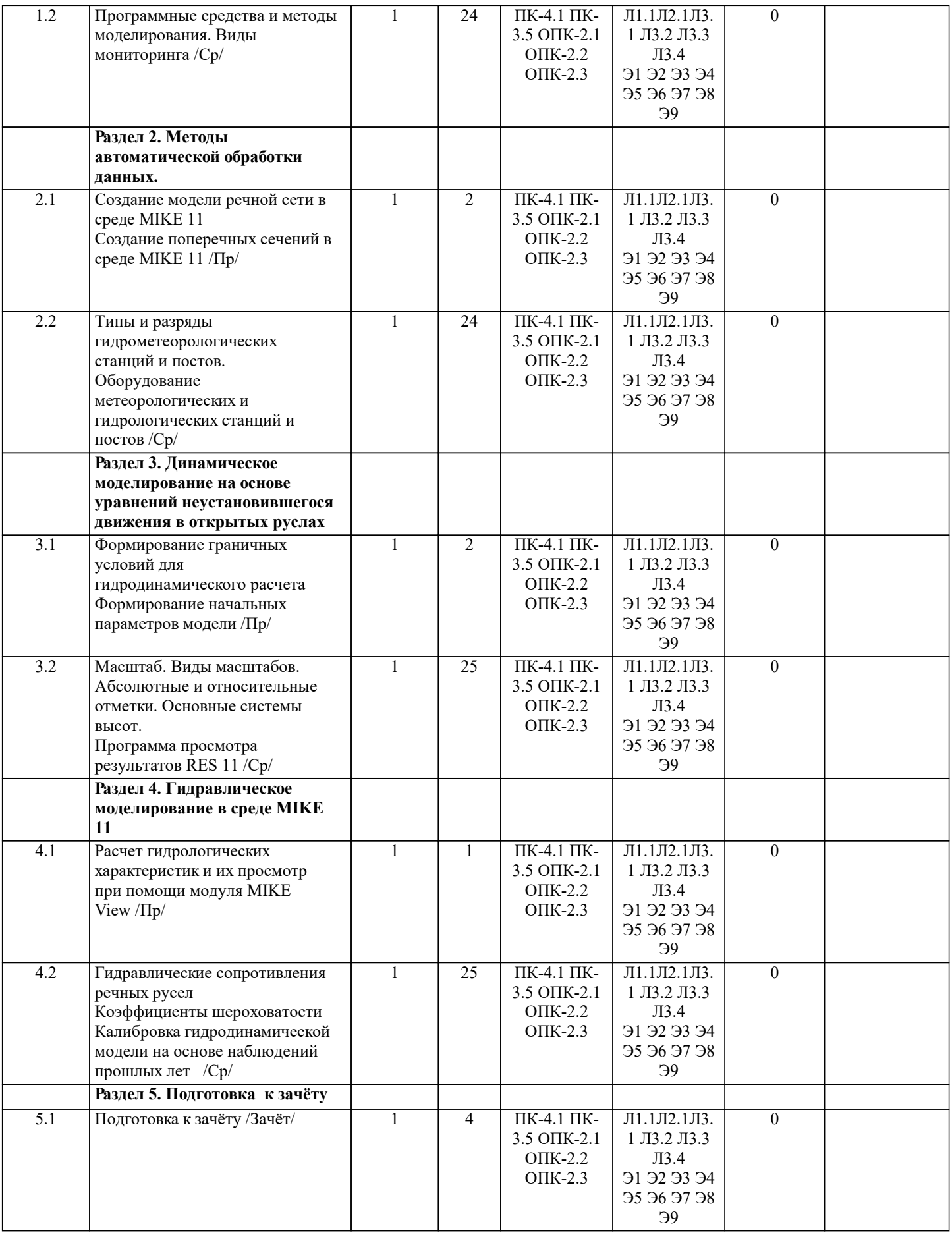

# **6. ФОНД ОЦЕНОЧНЫХ СРЕДСТВ 6.1. Контрольные вопросы и задания**

1. КОНТРОЛЬНЫЕ ВОПРОСЫ И ЗАДАНИЯ ДЛЯ ПРОВЕДЕНИЯ ТЕКУЩЕГО КОНТРОЛЯ

 $\overline{\phantom{a}}$ 

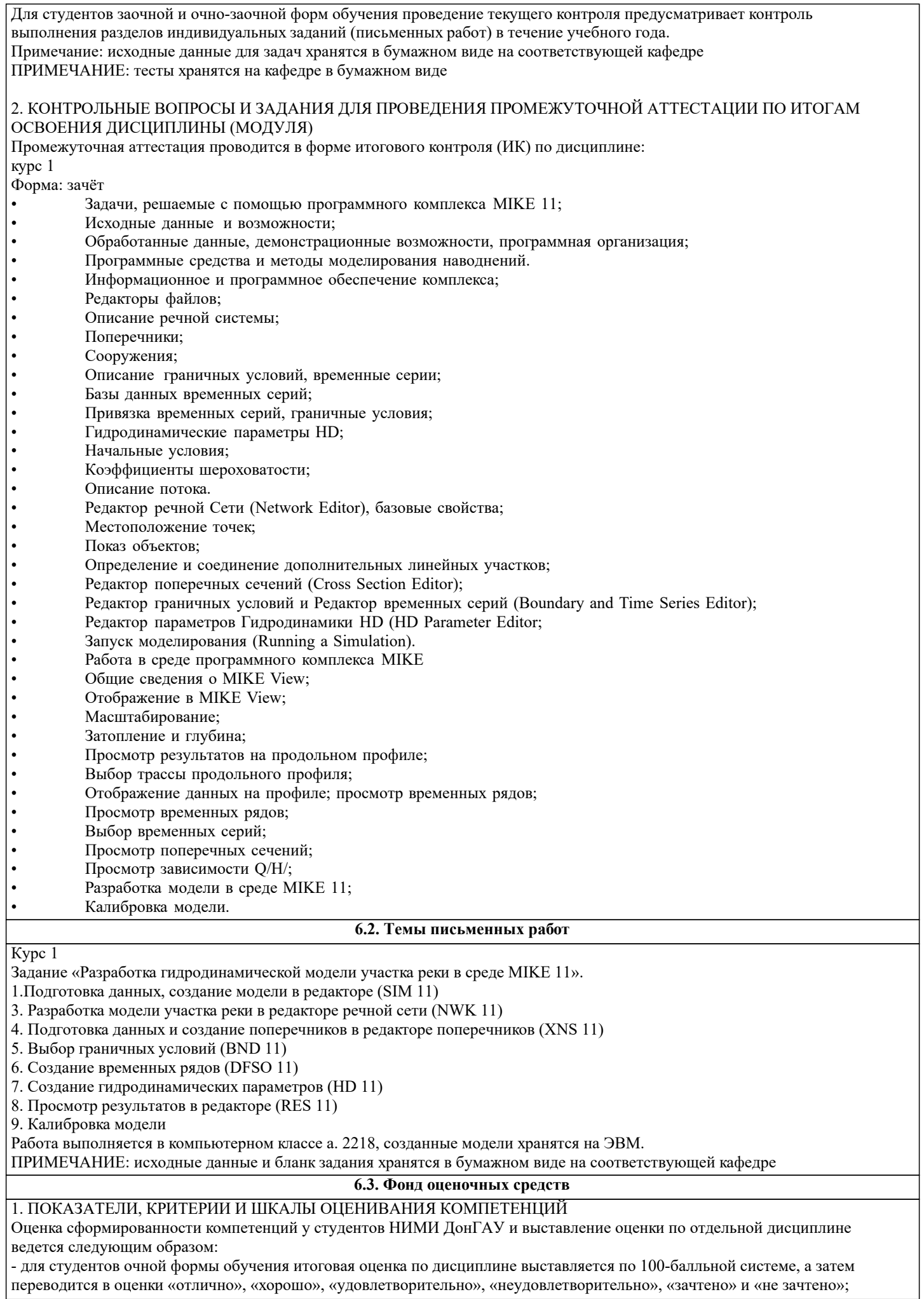

- для студентов заочной и очно-заочной формы обучения оценивается по пятибалльной шкале, оценками «отлично», «хорошо», «удовлетворительно», «неудовлетворительно»; «зачтено» или «не зачтено».

Высокий уровень освоения компетенций, итоговая оценка по дисциплине «отлично» или «зачтено» (90-100 баллов): глубоко и прочно усвоил программный материал, исчерпывающе, последовательно, четко и логически стройно его излагает, умеет тесно увязывать теорию с практикой, свободно справляется с задачами, вопросами и другими видами применения знаний, причем не затрудняется с ответом при видоизменении заданий, использует в ответе материал монографической литературы, правильно обосновывает принятое решение, владеет разносторонними навыками и приемами выполнения практических задач. Системно и планомерно работает в течении семестра.

Повышенный уровень освоения компетенций, итоговая оценка по дисциплине «хорошо» или «зачтено» (75-89 баллов): твердо знает материал, грамотно и по существу излагает его, не допуская существенных неточностей в ответе на вопрос, правильно применяет теоретические положения при решении практических вопросов и задач, владеет необходимыми навыками и приемами их выполнения. Системно и планомерно работает в течении семестра.

Пороговый уровень освоения компетенций, итоговая оценка по дисциплине «удовлетворительно» или «зачтено» (60-74 балла): имеет знания только основного материала, но не усвоил его деталей, допускает неточности, недостаточно правильные формулировки, нарушения логической последовательности в изложении программного материала, испытывает затруднения при выполнении практических работ.

Пороговый уровень освоения компетенций не сформирован, итоговая оценка по дисциплине «неудовлетворительно» или «незачтено» (менее 60 баллов): не знает значительной части программного материала, допускает существенные ошибки, неуверенно, с большими затруднениями выполняет практические работы. Как правило, оценка «неудовлетворительно» ставится студентам, которые не могут продолжить обучение без дополнительных занятий по соответствующей дисциплине.

Критерии оценки уровня сформированности компетенций и выставление баллов по расчетно-графической работе (контрольной работе) (до 10 баллов, зачтено/незачтено): соответствие содержания работы заданию; грамотность изложения и качество оформления работы; соответствие нормативным требованиям; самостоятельность выполнения работы, глубина проработки материала; использование рекомендованной и справочной литературы; правильность выполненных расчетов и графической части; обоснованность и доказательность выводов.

### 2. МЕТОДИЧЕСКИЕ МАТЕРИАЛЫ, ОПРЕДЕЛЯЮЩИЕ ПРОЦЕДУРЫ ОЦЕНИВАНИЯ ЗНАНИЙ, УМЕНИЙ,

НАВЫКОВ И (ИЛИ) ОПЫТА ДЕЯТЕЛЬНОСТИ, ХАРАКТЕРИЗУЮЩИЕ ЭТАПЫ ФОРМИРОВАНИЯ КОМПЕТЕНЦИЙ Общий порядок проведения процедуры оценивания знаний, умений, навыков и (или) опыта деятельности, соответствие индикаторам достижения сформированности компетенций определен в следующих локальных нормативных актах: 1. Положение о текущей аттестации знаний обучающихся в НИМИ ДГАУ (в действующей редакции).

2. Положение о промежуточной аттестации обучающихся по программам высшего образования (в действующей редакции). Документы размещены в свободном доступе на официальном сайте НИМИ ДонГАУ https://ngma.su/ в разделе: Главная страница/Сведения об образовательной организации/Локальные нормативные акты.

#### **6.4. Перечень видов оценочных средств**

#### 1. ОЦЕНОЧНЫЕ СРЕДСТВА ТЕКУЩЕГО КОНТРОЛЯ:

- тесты или билеты для проведения промежуточного контроля (ПК). Хранятся в бумажном виде на соответствующей кафедре;

- разделы индивидуальных заданий (письменных работ) обучающихся;

- доклад, сообщение по теме практического занятия;

- задачи и задания.

2. ОЦЕНОЧНЫЕ СРЕДСТВА ПРОМЕЖУТОЧНОЙ АТТЕСТАЦИИ:

- комплект билетов для экзамена/зачета. Хранится в бумажном виде на соответствующей кафедре. Подлежит ежегодному обновлению и переутверждению. Число вариантов билетов в комплекте не менее числа студентов на экзамене/зачете.

## **7. УЧЕБНО-МЕТОДИЧЕСКОЕ И ИНФОРМАЦИОННОЕ ОБЕСПЕЧЕНИЕ ДИСЦИПЛИНЫ (МОДУЛЯ)**

### **7.1. Рекомендуемая литература**

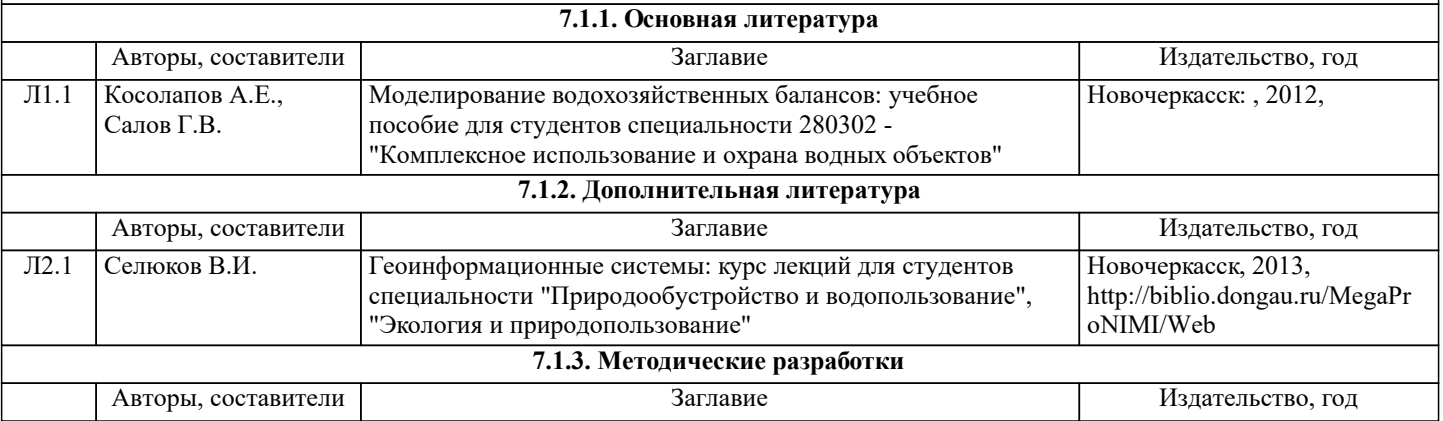

Л3.1 Косолапов А.Е., Салов Г.В.

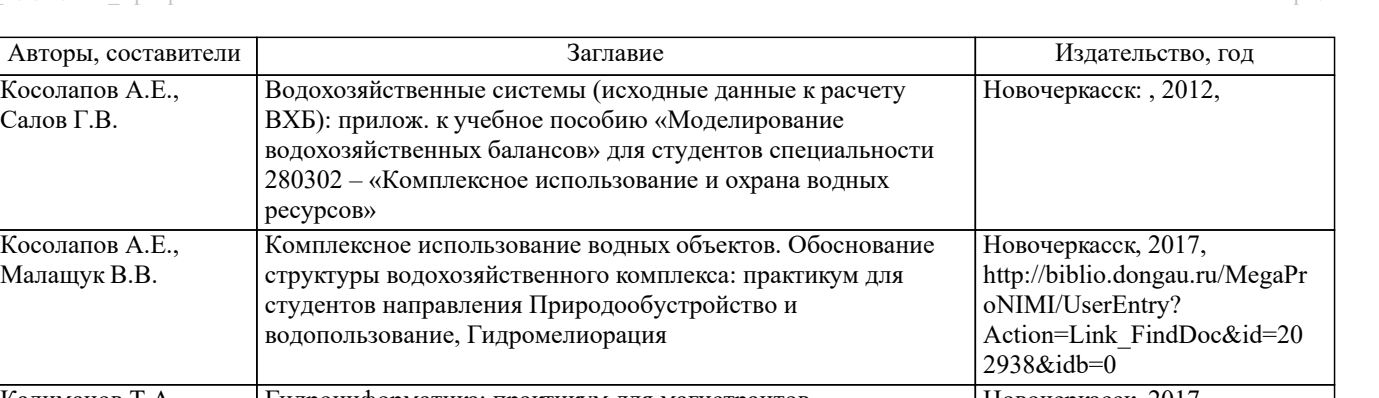

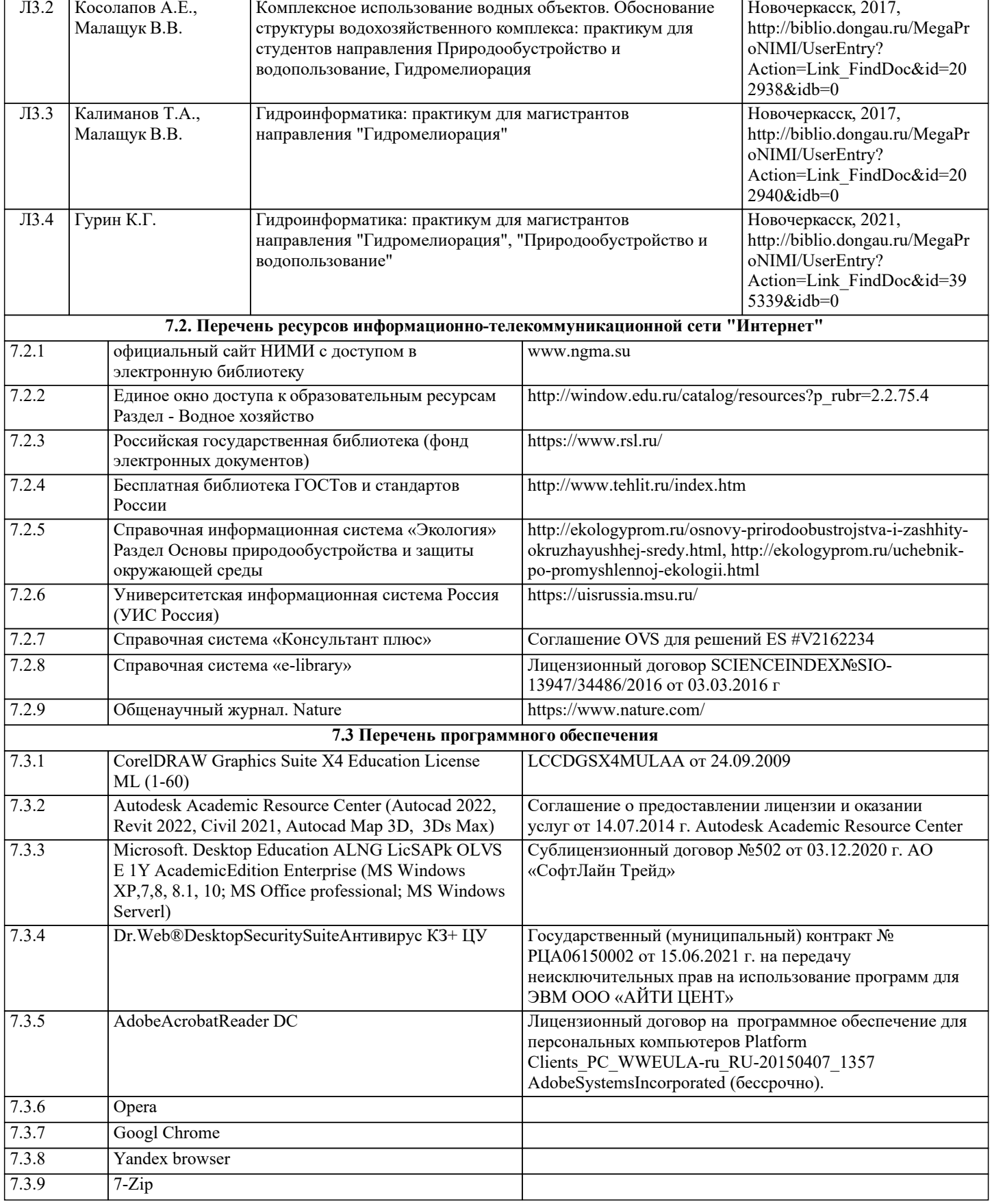

водохозяйственных балансов» для

ресурсов»

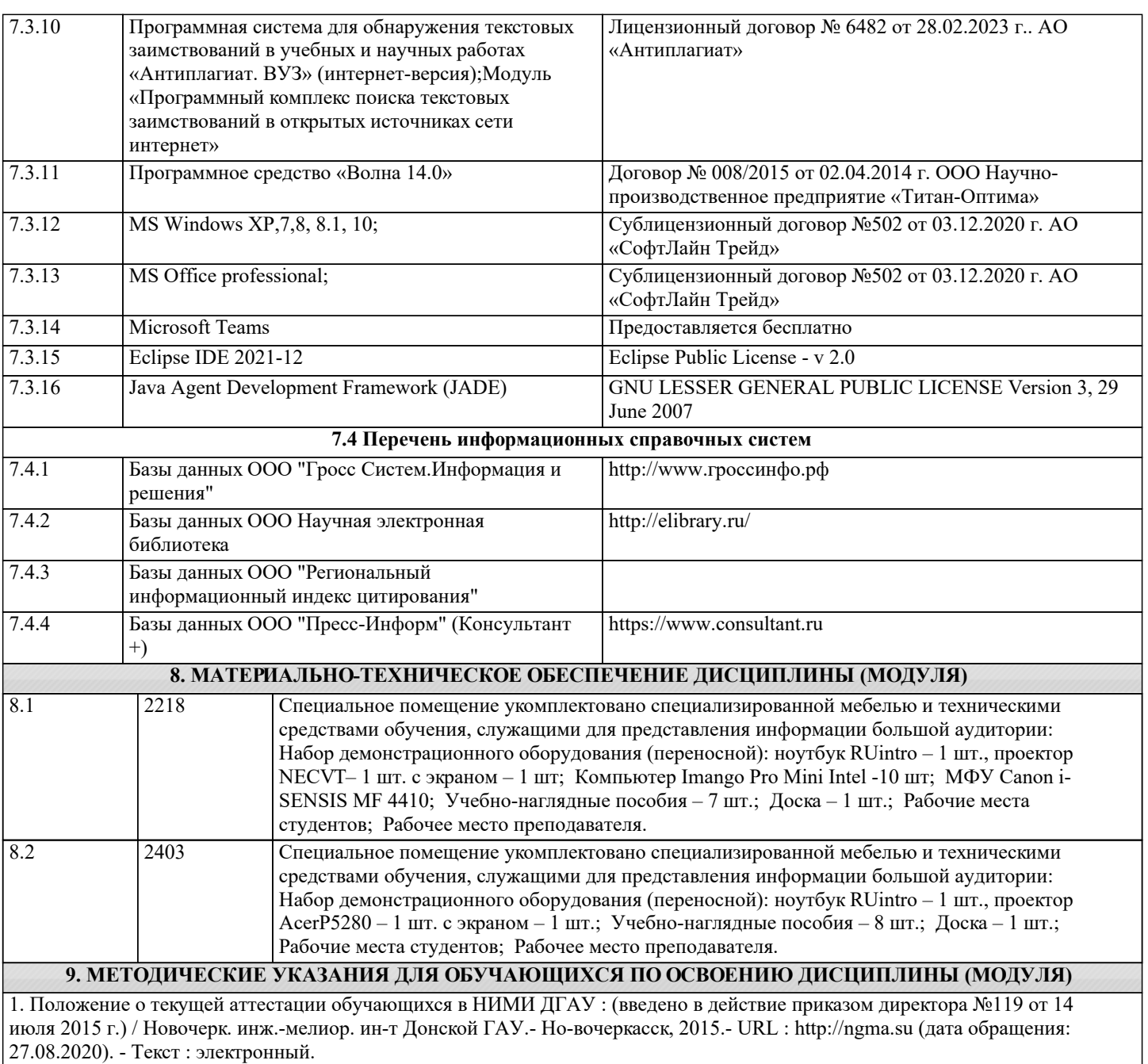

2.Типовые формы титульных листов текстовой документации, выполняемой студентами в учебном процессе / Новочерк. инж.-мелиор. ин-т Донской ГАУ.- Новочеркасск, 2015.- URL : http://ngma.su (дата обращения: 27.08.2020). - Текст : электронный.

3. Положение о курсовом проекте (работе) обучающихся, осваивающих образовательные программы бакалавриата, специалитета, магистратуры : (введен в действие приказом директора №120 от 14 июля 2015г.) / Новочерк. инж.-мелиор. ин -т Донской ГАУ.- Новочеркасск, 2015.- URL : http://ngma.su (дата обращения: 27.08.2020). - Текст : электронный. 4. Положение о промежуточной аттестации обучающихся по программам высшего образо-вания : (введено в действие

приказом директора НИМИ Донской ГАУ №3-ОД от 18 января 2018 г.) / Новочерк. инж.-мелиор. ин-т Донской ГАУ.- Новочеркасск, 2018. - URL : http://ngma.su (дата обращения: 27.08.2020). - Текст : электронный.